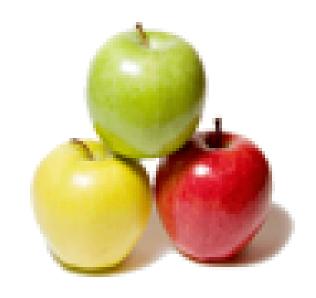

Global Guideline.

https://globalguideline.com/

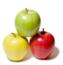

# SQL and PL/SQL Job Interview Preparation Guide.

#### Question #1

What is the SQL?

#### Answer:-

SQL stands for Structure Query Language. SQL is an English like language consisting of commands to store, retrieve, maintain & regulate access to your database.

#### Question # 2

What is SQL\*Plus?

#### Answer:-

SQL\*Plus is an application that recognizes & executes SQL commands & specialized SQL\*Plus commands that can customize reports, provide help & edit facility & maintain system variables.

Read More Answers.

## Question #3

What is NVL?

#### Answer:-

NVL: Null value function converts a null value to a non-null value for the purpose of evaluating an expression. Numeric Functions accept numeric I/P & return numeric values. They are MOD, SQRT, ROUND, TRUNC & POWER.

Read More Answers.

## Question #4

What is Date Functions?

## Answer:-

Date Functions are ADD\_MONTHS, LAST\_DAY, NEXT\_DAY, MONTHS\_BETWEEN & SYSDATE.

Read More Answers.

#### Question # 5

What is Character Functions?

#### Answer:-

Character Functions are INITCAP, UPPER, LOWER, SUBSTR & LENGTH. Additional functions are GREATEST & LEAST. Group Functions returns results based upon groups of rows rather than one result per row, use group functions. They are AVG, COUNT, MAX, MIN & SUM.

Read More Answers.

#### Question # 6

What is TTITLE and BTITLE?

#### Answer:

TTITLE & BTITLE are commands to control report headings & footers.

Read More Answers.

#### Question #7

What is COLUMN?

## Answer:-

COLUMN command define column headings & format data values.

Read More Answers.

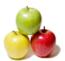

#### Question #8

What is BREAK?

#### Answer:-

BREAK command clarify reports by suppressing repeated values, skipping lines & allowing for controlled break points.

Read More Answers.

#### Question #9

What is COMPUTE?

#### Answer:-

command control computations on subsets created by the BREAK command.

Read More Answers.

#### Question # 10

What is SET?

#### Answer:-

SET command changes the system variables affecting the report environment.

Read More Answers.

#### Question # 11

What is SPOOL?

#### Answer:-

SPOOL command creates a print file of the report.

Read More Answers.

#### Question # 12

What is a JOIN?

#### Answer:-

JOIN is the form of SELECT command that combines info from two or more tables.

Types of Joins are Simple (Equijoin & Non-Equijoin), Outer & Self join.

Equijoin returns rows from two or more tables joined together based upon a equality condition in the WHERE clause.

Non-Equijoin returns rows from two or more tables based upon a relationship other than the equality condition in the WHERE clause. Outer Join combines two or more tables returning those rows from one table that have no direct match in the other table.

Self Join joins a table to itself as though it were two separate tables.

Read More Answers.

## Question # 13

What is Union?

## Answer:-

Union is the product of two or more tables.

Read More Answers.

## Question # 14

What is Intersect?

#### Answer:-

Intersect is the product of two tables listing only the matching rows.

Read More Answers.

## Question # 15

What is Minus?

#### Answer:-

Minus is the product of two tables listing only the non-matching rows.

Read More Answers.

## Question # 16

What is Correlated Subquery?

#### Answer:

Correlated Subquery is a subquery that is evaluated once for each row processed by the parent statement. Parent statement can be Select, Update or Delete. Use CRSQ to answer multipart questions whose answer depends on the value in each row processed by parent statement.

Read More Answers

## Question # 17

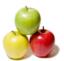

What is Multiple columns?

#### Answer:

Multiple columns can be returned from a Nested Subquery.

Read More Answers.

#### Question # 18

What is Sequences?

#### Answer:-

Sequences are used for generating sequence numbers without any overhead of locking. Drawback is that after generating a sequence number if the transaction is rolled back, then that sequence number is lost.

Read More Answers

#### Question #19

What is Synonyms?

#### Answer:-

Synonyms is the alias name for table, views, sequences & procedures and are created for reasons of Security and Convenience.

Two levels are Public - created by DBA & accessible to all the users. Private - Accessible to creator only. Advantages are referencing without specifying the owner and Flexibility to customize a more meaningful naming convention.

Read More Answers

#### Question # 20

What is Indexes?

#### Answer:-

Indexes are optional structures associated with tables used to speed query execution and/or guarantee uniqueness. Create an index if there are frequent retrieval of fewer than 10-15% of the rows in a large table and columns are referenced frequently in the WHERE clause. Implied tradeoff is query speed vs. update speed. Oracle automatically update indexes. Concatenated index max. is 16 columns.

Read More Answers.

#### Question # 21

What is Data types?

#### Answer:-

Max. columns in a table is 255. Max. Char size is 255, Long is 64K & Number is 38 digits.

Cannot Query on a long column.

Char, Varchar2 Max. size is 2000 & default is 1 byte.

Number(p,s) p is precision range 1 to 38, s is scale -84 to 127.

Long Character data of variable length upto 2GB.

Date Range from Jan 4712 BC to Dec 4712 AD.

Raw Stores Binary data (Graphics Image & Digitized Sound). Max. is 255 bytes.

Mslabel Binary format of an OS label. Used primarily with Trusted Oracle.

Read More Answers.

## Question # 22

Order of SQL statement execution?

#### Answer:-

Where clause, Group By clause, Having clause, Order By clause & Select.

Read More Answers.

#### Question # 23

What is Transaction?

#### Answer:

Transaction is defined as all changes made to the database between successive commits.

Read More Answers.

## Question # 24

What is Commit?

#### Answer:

Commit is an event that attempts to make data in the database identical to the data in the form. It involves writing or posting data to the database and committing data to the database. Forms check the validity of the data in fields and records during a commit. Validity check are uniqueness, consistency and db restrictions.

Read More Answers

## Question # 25

What is Posting?

Answer:-

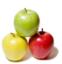

Posting is an event that writes Inserts, Updates & Deletes in the forms to the database but not committing these transactions to the database.

Read More Answers.

#### Question # 26

What is Rollback?

#### Answer:-

Rollback causes work in the current transaction to be undone.

Read More Answers.

#### Question # 27

What is Savepoint?

#### Answer:-

Savepoint is a point within a particular transaction to which you may rollback without rolling back the entire transaction.

Read More Answers.

#### Question # 28

What is Set Transaction?

#### Answer:-

Set Transaction is to establish properties for the current transaction.

Read More Answers.

#### Question # 29

What is Locking?

#### Answer:-

Locking are mechanisms intended to prevent destructive interaction between users accessing data. Locks are used to achieve.

Read More Answers.

#### Question #30

What is Consistency?

#### Answer:

Consistency: Assures users that the data they are changing or viewing is not changed until the are thro' with it.

Read More Answers.

## Question # 31

What is SQL Integrity?

#### Answer:-

Assures database data and structures reflects all changes made to them in the correct sequence. Locks ensure data integrity and maximum concurrent access to data. Commit statement releases all locks. Types of locks are given below.

Data Locks protects data i.e. Table or Row lock.

Dictionary Locks protects the structure of database object i.e. ensures table's structure does not change for the duration of the transaction.

Internal Locks & Latches protects the internal database structures. They are automatic.

Exclusive Lock allows queries on locked table but no other activity is allowed.

Share Lock allows concurrent queries but prohibits updates to the locked tables.

Row Share allows concurrent access to the locked table but prohibits for a exclusive table lock.

Row Exclusive same as Row Share but prohibits locking in shared mode.

Shared Row Exclusive locks the whole table and allows users to look at rows in the table but prohibit others from locking the table in share or updating them. Share Update are synonymous with Row Share.

Read More Answers.

#### Question #32

What is SQL Deadlock?

## Answer:-

Deadlock is a unique situation in a multi user system that causes two or more users to wait indefinitely for a locked resource. First user needs a resource locked by the second user and the second user needs a resource locked by the first user. To avoid dead locks, avoid using exclusive table lock and if using, use it in the same sequence and use Commit frequently to release locks.

Read More Answers

## Question # 33

What is Mutating SQL Table?

#### Answer:-

Mutating Table is a table that is currently being modified by an Insert, Update or Delete statement. Constraining Table is a table that a triggering statement might need to read either directly for a SQL statement or indirectly for a declarative Referential Integrity constraints. Pseudo Columns behaves like a column in a table but are not actually stored in the table. E.g. Currval, Nextval, Rowid, Rownum, Level etc.

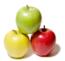

#### Read More Answers

#### Question #34

What is SQL\*Loader?

#### Answer:-

SQL\*Loader is a product for moving data in external files into tables in an Oracle database. To load data from external files into an Oracle database, two types of input must be provided to SQL\*Loader: the data itself and the control file. The control file describes the data to be loaded. It describes the Names and format of the data files, Specifications for loading data and the Data to be loaded (optional). Invoking the loader sqlload username/password controlfilename <options>.

Read More Answers

#### Question #35

The most important DDL statements in SQL are?

#### Answer.

CREATE TABLE - creates a new database table

ALTER TABLE - alters (changes) a database table

DROP TABLE - deletes a database table CREATE INDEX - creates an index (search key) DROP INDEX - deletes an index

Read More Answers.

#### Question #36

Operators used in SELECT statements are?

#### Answer:-

- = Equal
- <> or != Not equal
- > Greater than
- < Less than
- >= Greater than or equal
- <= Less than or equal

BETWEEN Between an inclusive range

LIKE Search for a pattern

Read More Answers.

## Question # 37

SELECT statements in SQL?

#### Answer:-

SELECT column\_name(s) FROM table\_name

SELECT DISTINCT column\_name(s) FROM table\_name

SELECT column FROM table WHERE column operator value

SELECT column FROM table WHERE column LIKE pattern

SELECT column, SUM(column) FROM table GROUP BY column

SELECT column, SUM(column) FROM table GROUP BY column HAVING SUM(column) condition value

Note that single quotes around text values and numeric values should not be enclosed in quotes. Double quotes may be acceptable in some databases.

Read More Answers.

## Question # 38

The SELECT INTO Statement is most often used to create backup copies of tables or for archiving records?

#### Answer:

SELECT column\_name(s) INTO newtable [IN externaldatabase] FROM source

SELECT column\_name(s) INTO newtable [IN externaldatabase] FROM source WHERE column\_name operator value

Read More Answers.

## Question # 39

The INSERT INTO Statements in SQL?

#### Answer:-

INSERT INTO table\_name VALUES (value1, value2,....)

INSERT INTO table\_name (column1, column2,...) VALUES (value1, value2,....)

Read More Answers.

## Question # 40

The Update Statement in SQL.

#### Answer:

UPDATE table\_name SET column\_name = new\_value WHERE column\_name = some\_value

Read More Answers.

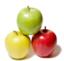

#### Question # 41

The Delete Statements in SQL.

#### Answer-

DELETE FROM table\_name WHERE column\_name = some\_value
Delete All Rows:
DELETE FROM table\_name or DELETE \* FROM table\_name

Read More Answers.

## Question # 42

Sort the Rows in SQL.

#### Answer:-

Sort the Rows:

SELECT column1, column2, ... FROM table\_name ORDER BY columnX, columnY, ..

SELECT column1, column2, ... FROM table\_name ORDER BY columnX DESC

SELECT column1, column2, ... FROM table\_name ORDER BY columnX DESC, columnY ASC

Read More Answers.

#### Question #43

The IN operator may be used if you know the exact value you want to return for at least one of the columns.

#### Answer:-

SELECT column\_name FROM table\_name WHERE column\_name IN (value1,value2,..)

Read More Answers.

#### Question # 44

BETWEEN ... AND operators in SQL.

#### Answer:-

SELECT column\_name FROM table\_name WHERE column\_name BETWEEN value1 AND value2 The values can be numbers, text, or dates.

Read More Answers.

#### Question # 45

What is the use of CASCADE CONSTRAINTS?

#### Answer:

When this clause is used with the DROP command, a parent table can be dropped even when a child table exists.

Read More Answers.

## **Databases Programming Most Popular Interview Topics.**

- 1: MySQL Programming Frequently Asked Interview Questions and Answers Guide.
- 2: MS SQL Server Frequently Asked Interview Questions and Answers Guide.
- 3 : <u>Database Administrator (DBA) Frequently Asked Interview Questions and Answers Guide.</u>
- 4 : <u>Data Structures Frequently Asked Interview Questions and Answers Guide.</u>
- 5 : SQL Frequently Asked Interview Questions and Answers Guide.
- 6: Data Modeling Frequently Asked Interview Questions and Answers Guide.
- 7 : <u>RDBMS Frequently Asked Interview Questions and Answers Guide.</u>
- 8 : Stored Procedure Frequently Asked Interview Questions and Answers Guide.
- 9: PostgreSQL Frequently Asked Interview Questions and Answers Guide.
- 10: Sybase Frequently Asked Interview Questions and Answers Guide.

## **About Global Guideline.**

Global Guideline is a platform to develop your own skills with thousands of job interview questions and web tutorials for fresher's and experienced candidates. These interview questions and web tutorials will help you strengthen your technical skills, prepare for the interviews and quickly revise the concepts. Global Guideline invite you to unlock your potentials with thousands of <a href="Interview Questions with Answers">Interview Questions with Answers</a> and much more. Learn the most common technologies at Global Guideline. We will help you to explore the resources of the World Wide Web and develop your own skills from the basics to the advanced. Here you will learn anything quite easily and you will really enjoy while learning. Global Guideline will help you to become a professional and Expert, well prepared for the future.

- \* This PDF was generated from <a href="https://GlobalGuideline.com">https://GlobalGuideline.com</a> at November 29th, 2023
- \* If any answer or question is incorrect or inappropriate or you have correct answer or you found any problem in this document then don't hesitate feel free and <u>e-mail us</u> we will fix it.

You can follow us on FaceBook for latest Jobs, Updates and other interviews material. www.facebook.com/InterviewQuestionsAnswers

Follow us on Twitter for latest Jobs and interview preparation guides <a href="https://twitter.com/InterviewGuide">https://twitter.com/InterviewGuide</a>

Best Of Luck.

Global Guideline Team https://GlobalGuideline.com Info@globalguideline.com